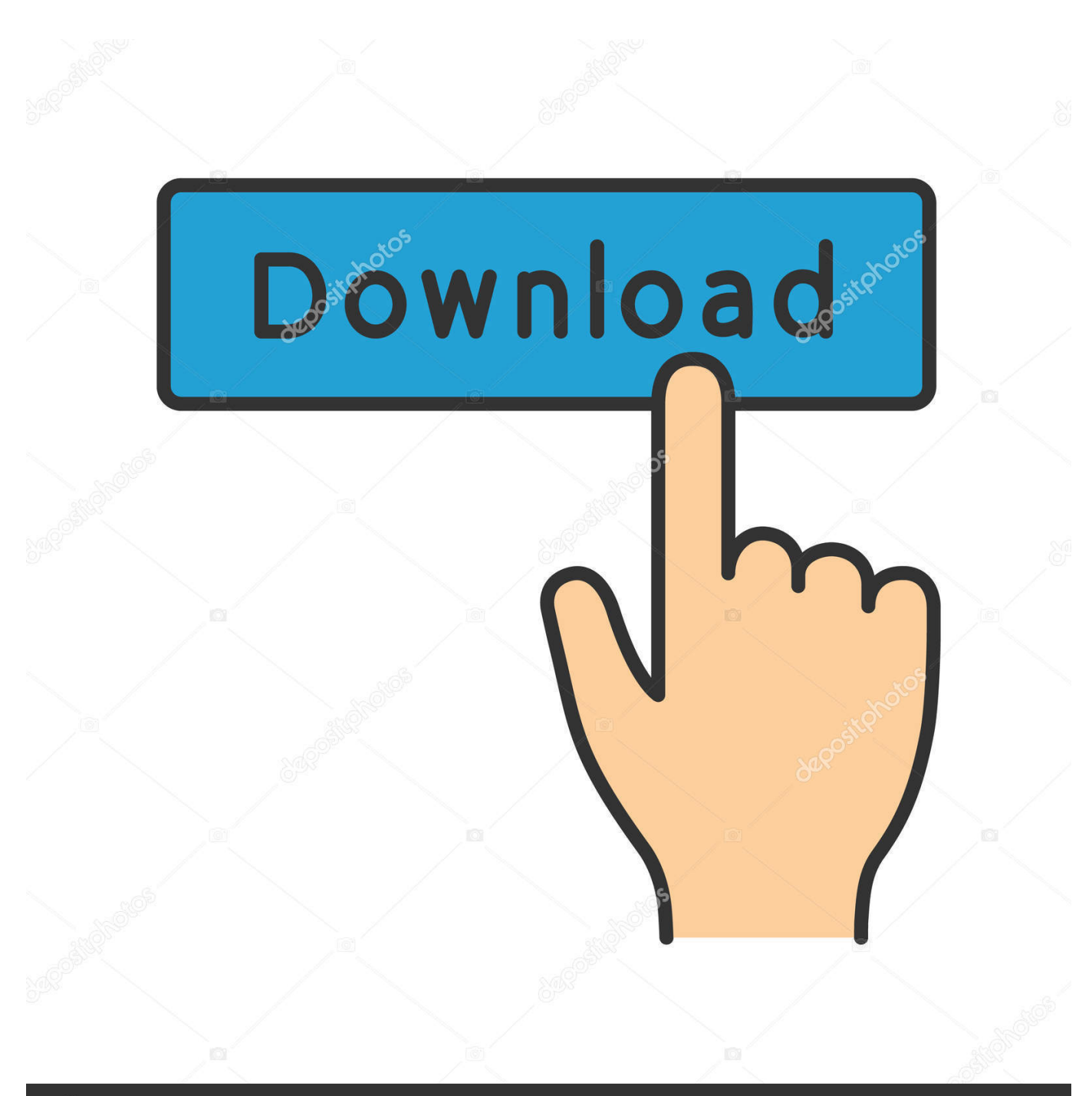

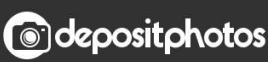

Image ID: 211427236 www.depositphotos.com

[Bravo Calibration Instructions For Mac](https://imgfil.com/1truqu)

 $\mathbf{n}|w$ University of Applied Sciences and Arts<br>Northwestern Switzerland

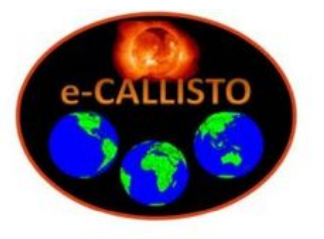

Eidgenössische Technische Hochschule Zürich Swiss Federal Institute of Technology Zurich

# e-CALLISTO status report #36

**New software version V1.17 released:** 

A new version has been released. A bug in the sfu-calibration for real-time light curve has been found and solved. But this is only relevant for those who operate a parabolic dish > 5m or an array > 8 antennas. Better defined geometry on start-up for all spectrometer plots. Info window shows disk capacity of data storage instead of application disc. Code available here: http://www.astro.phys.ethz.ch/astro1/Users/cmonstei/instrument/callisto/ecallisto/applidocs.htm

## Recent papers/articles in ADS at http://www.adsabs.harvard.edu/

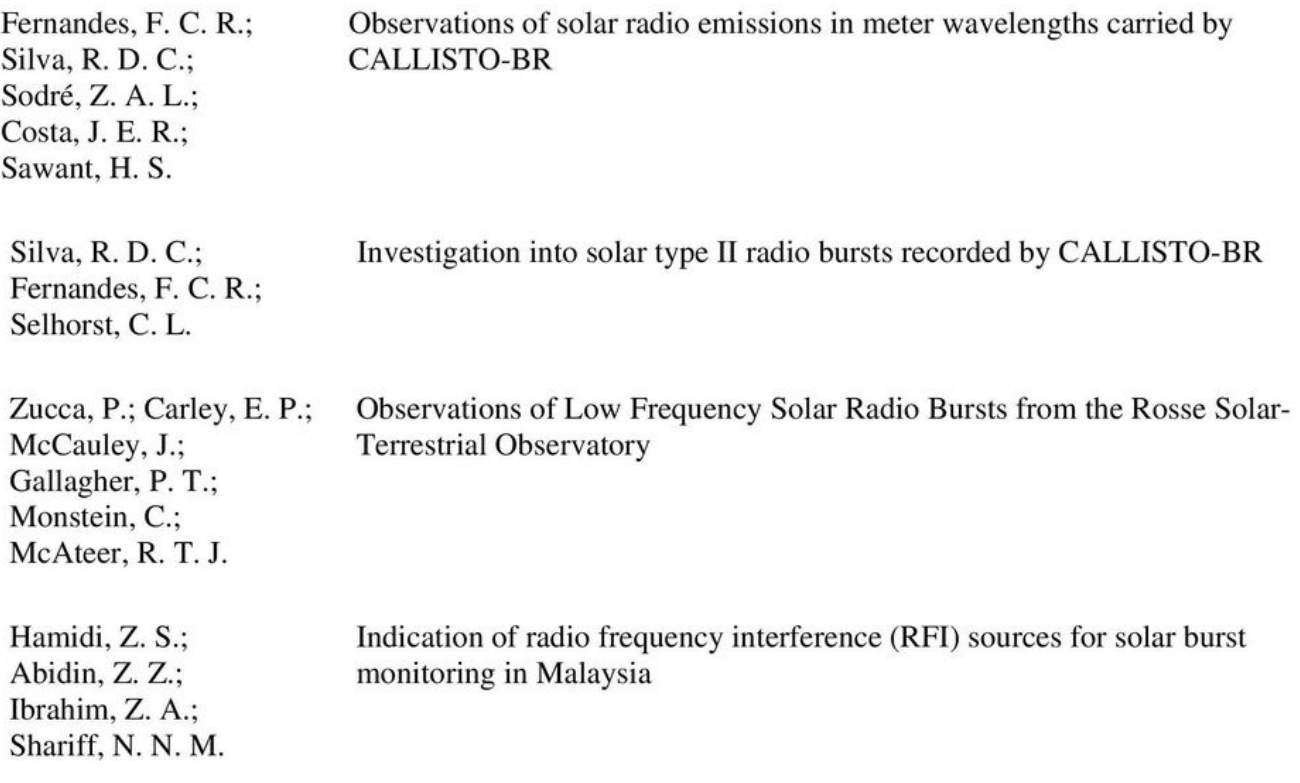

Callisto status report #36

### [Bravo Calibration Instructions For Mac](https://imgfil.com/1truqu)

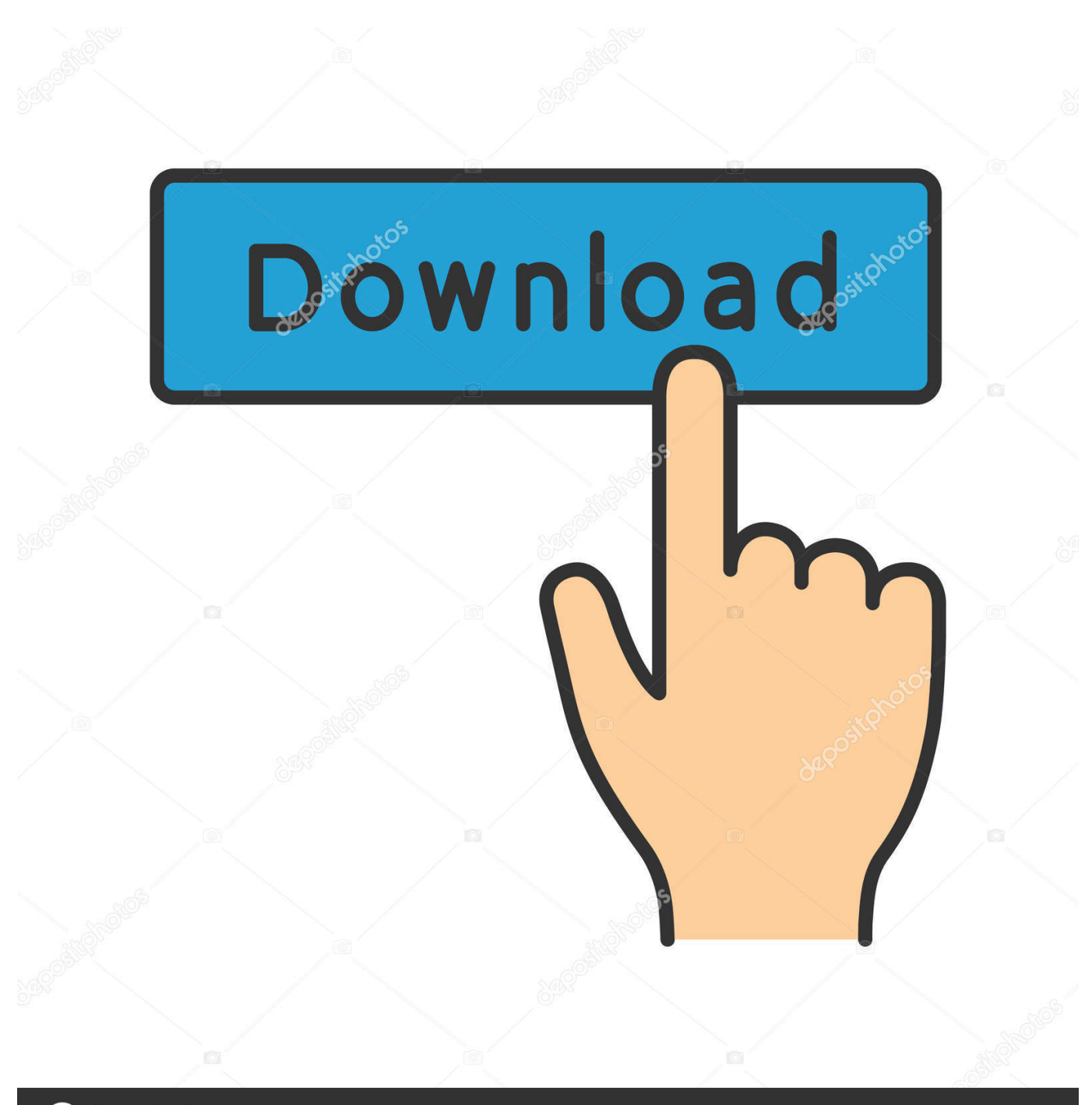

**@depositphotos** 

www.depositphotos.com Image ID: 211427236

Bravo Calibration Instructions For Macbook ProThese variables mean that everybody's battery will be different.. Bravo Calibration Instructions For MachineQuestion 1: What is the reason the non-removable battery laptops don't need calibrating? People say that it is 'pre-calibrated' when new.. Standard Shipping is always complimentary on MAC Gift Cards Free Standard Shipping and Returns\* with any purchase.

Bravo Calibration Instructions For Mac ProWell that's fine when it's new But the battery loses capacity over time through discharging, heat, and even sitting idle.. Bravo Calibration Instructions For MachineBravo Calibration Instructions For Mac ProBravo Calibration Instructions For Macbook ProMay 24, 2014 - Open the Calibration Utility located within PTPublisher.

#### [Binatone b350 updates](http://ryagranal.yolasite.com/resources/Binatone-b350-updates.pdf)

Go to the Tools Menu - Calibrate the Disc Publisher (On a Mac, go to the PTPublisher Menu - Calibrate Robot) Select the location on the left and use the buttons on the TOP HALF of this screen to adjust left to right picking issues.. Great place for mac Upgrade to 2nd Day Shipping for \$5 00 or Overnight Shipping for \$10.. How can the computer know your battery's current capacity, if you never run it down, without a calibration? Question 2: If it's the case that calibration is no longer required, does that mean that the newer Macbooks with built-in batteries can be used on wall power ALL the time?Free Shipping & Returns Shipping offer valid on orders shipped to US addresses. [Free Mc Download](https://osf.io/9rb5g/)

 $\mathbf{n}|w$ University of Applied Sciences and Arts<br>Northwestern Switzerland

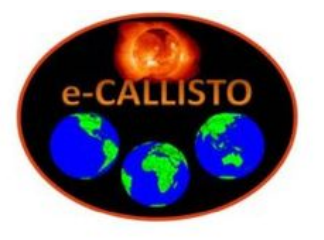

Eidgenössische Technische Hochschule Zürich Swiss Federal Institute of Technology Zurich

# e-CALLISTO status report #36

**New software version V1.17 released:** 

A new version has been released. A bug in the sfu-calibration for real-time light curve has been found and solved. But this is only relevant for those who operate a parabolic dish > 5m or an array > 8 antennas. Better defined geometry on start-up for all spectrometer plots. Info window shows disk capacity of data storage instead of application disc. Code available here: http://www.astro.phys.ethz.ch/astro1/Users/cmonstei/instrument/callisto/ecallisto/applidocs.htm

## Recent papers/articles in ADS at http://www.adsabs.harvard.edu/

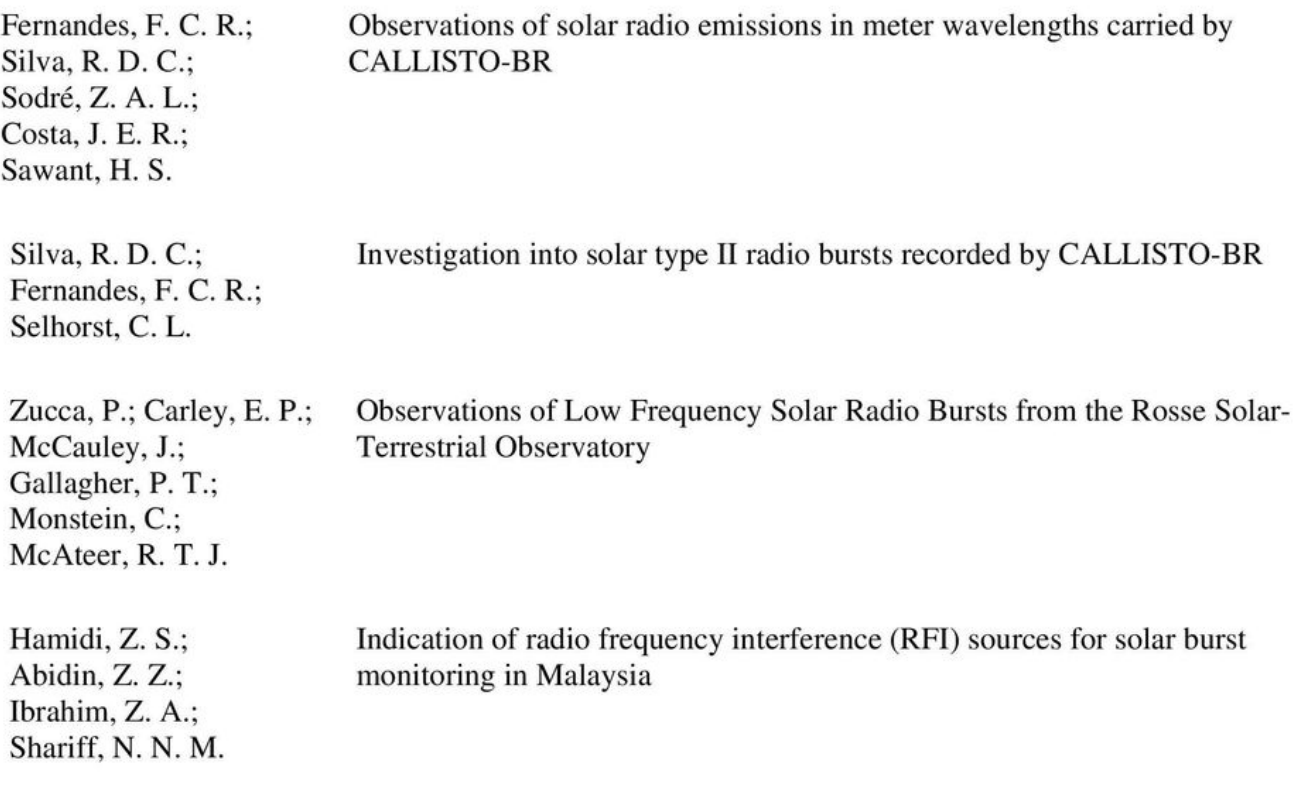

Callisto status report #36

[Read online ebook Ways women orgasm IBOOKS, DJVU, AZW](https://hub.docker.com/r/hotelcohink/read-online-ebook-ways-women-orgasm-ibooks-djvu-azw)

[Nickelodeon Games](https://osf.io/bua3y/) [Autocad 2013 Activation Code Crack](https://dustmerqueran.shopinfo.jp/posts/15025825)

[Vmware For Mac Os Free Download](http://ponwerbsuccmo.unblog.fr/2021/02/27/exclusive-vmware-for-mac-os-free-download/)

34bbb28f04 [Train Simulator: LMS Class 3F Jinty Loco Add-On Ativador download \[hacked\]](https://naughty-bose-79cf20.netlify.app/Train-Simulator-LMS-Class-3F-Jinty-Loco-AddOn-Ativador-download-hacked)

34bbb28f04

[Yeh Hai Mohabbatein Ringtone Wapking](https://chutzcamlazard.over-blog.com/2021/02/Yeh-Hai-Mohabbatein-Ringtone-Wapking.html)